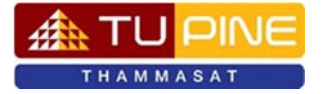

## **แบบฟอร์มการตรวจรูปเล่มวิทยานพนธ ิ ์และการค้นคว้าอิสระ**

**คณะวิศวกรรมศาสตร์ มหาวิทยาลัยธรรมศาสตร์**

 **สาขาวิชาวศวกรรมศาสตร ิ ์และการจัดการเชิงธุรกจิ สาขาวิชาวศวกรรมไฟฟ ิ ้าอุตสาหการ**

## **ชื่อเรื่องวิทยานพนธ ิ ์/การค้นคว้าอิสระ**

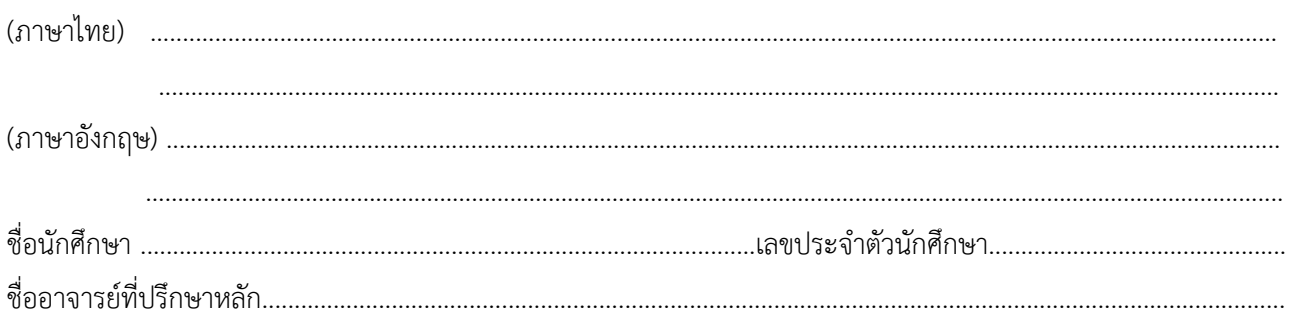

## **นักศึกษาตรวจสอบความถูกต้อง และแก้ไขในเบื้องต้น ดังนี้**

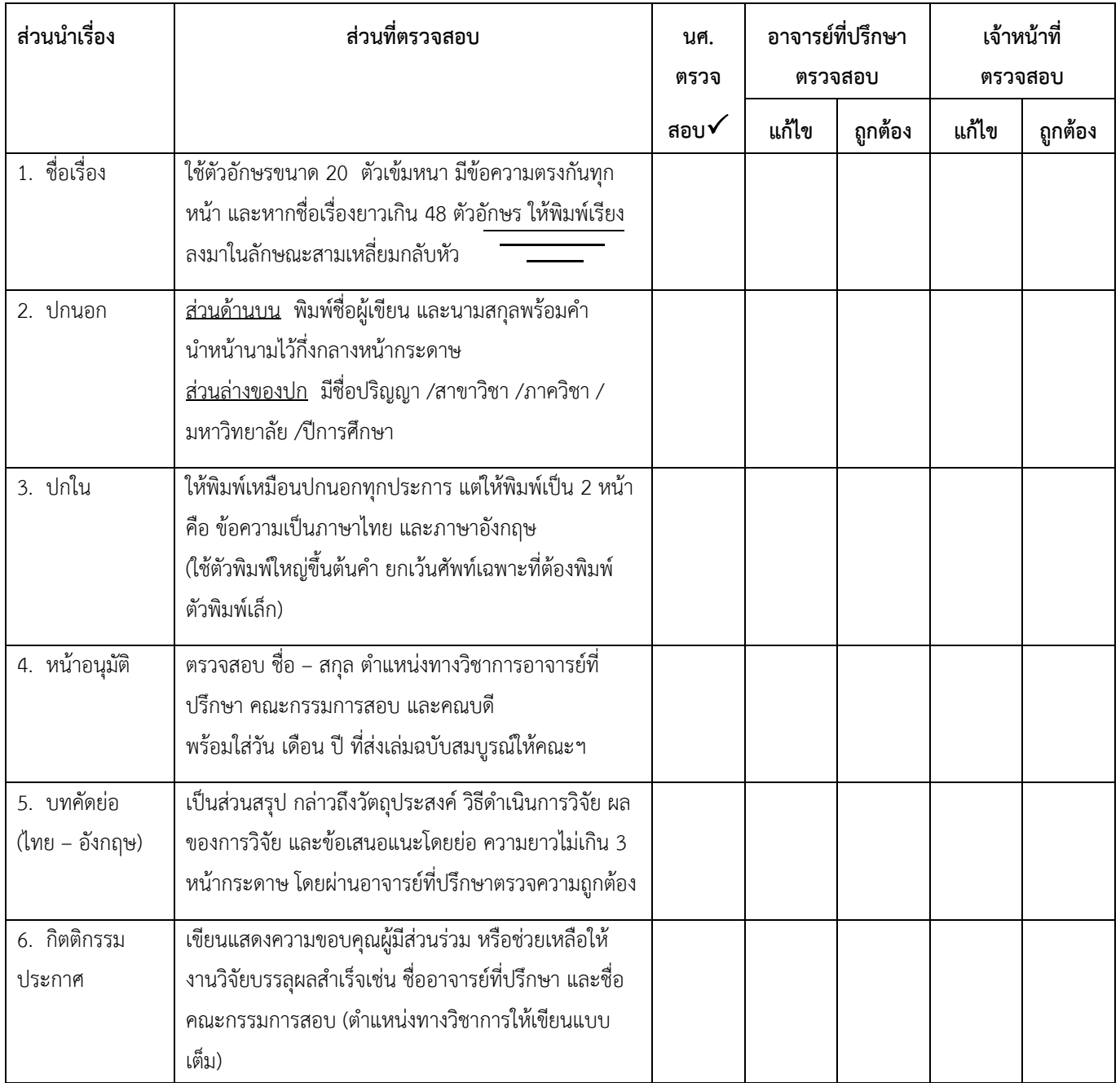

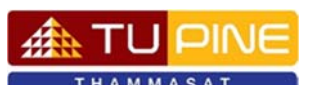

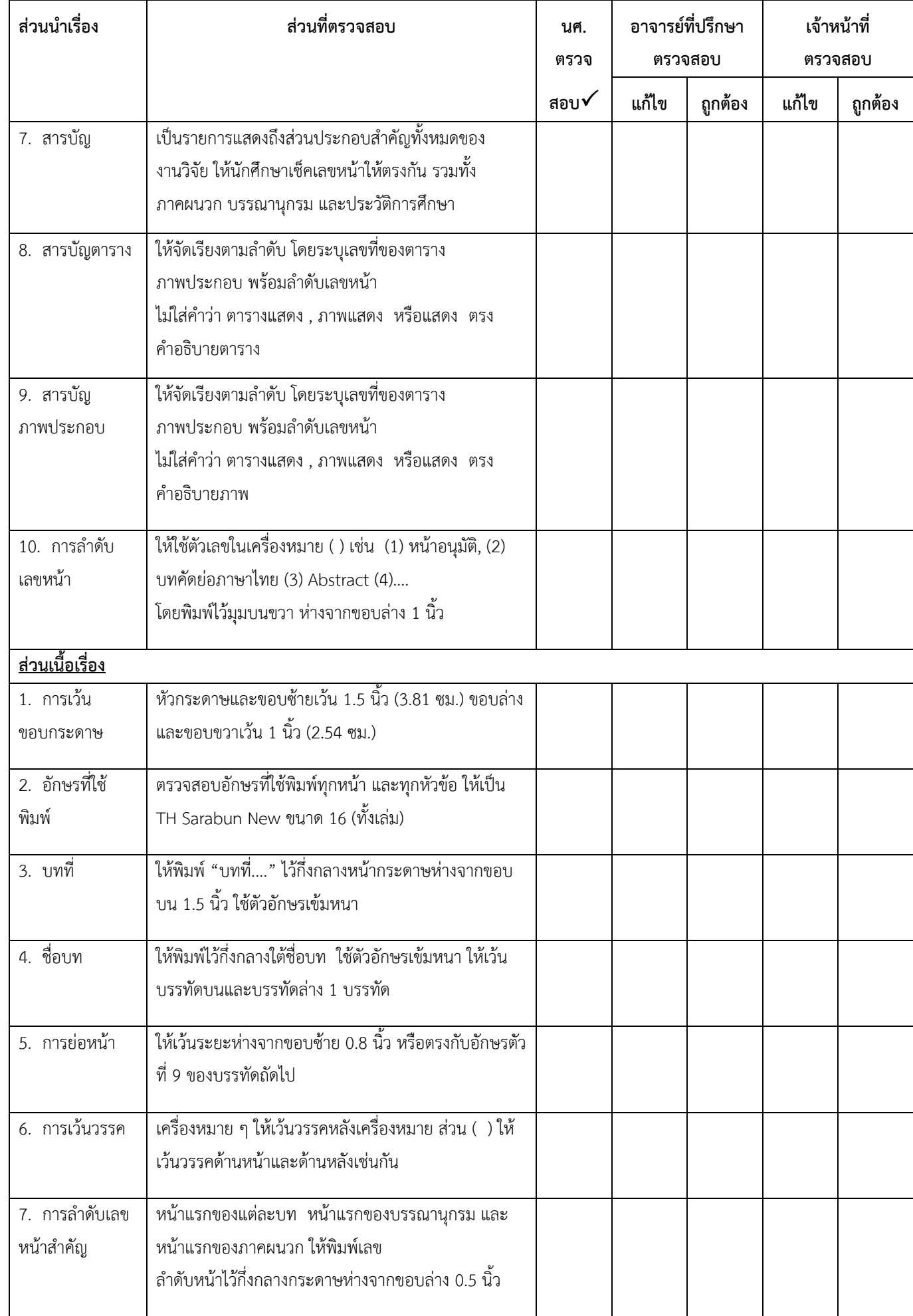

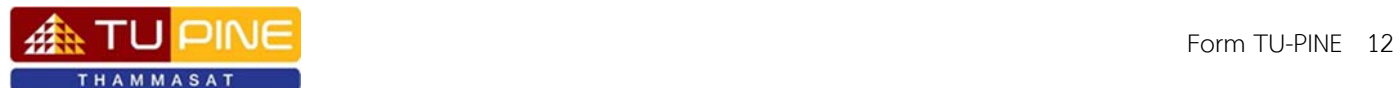

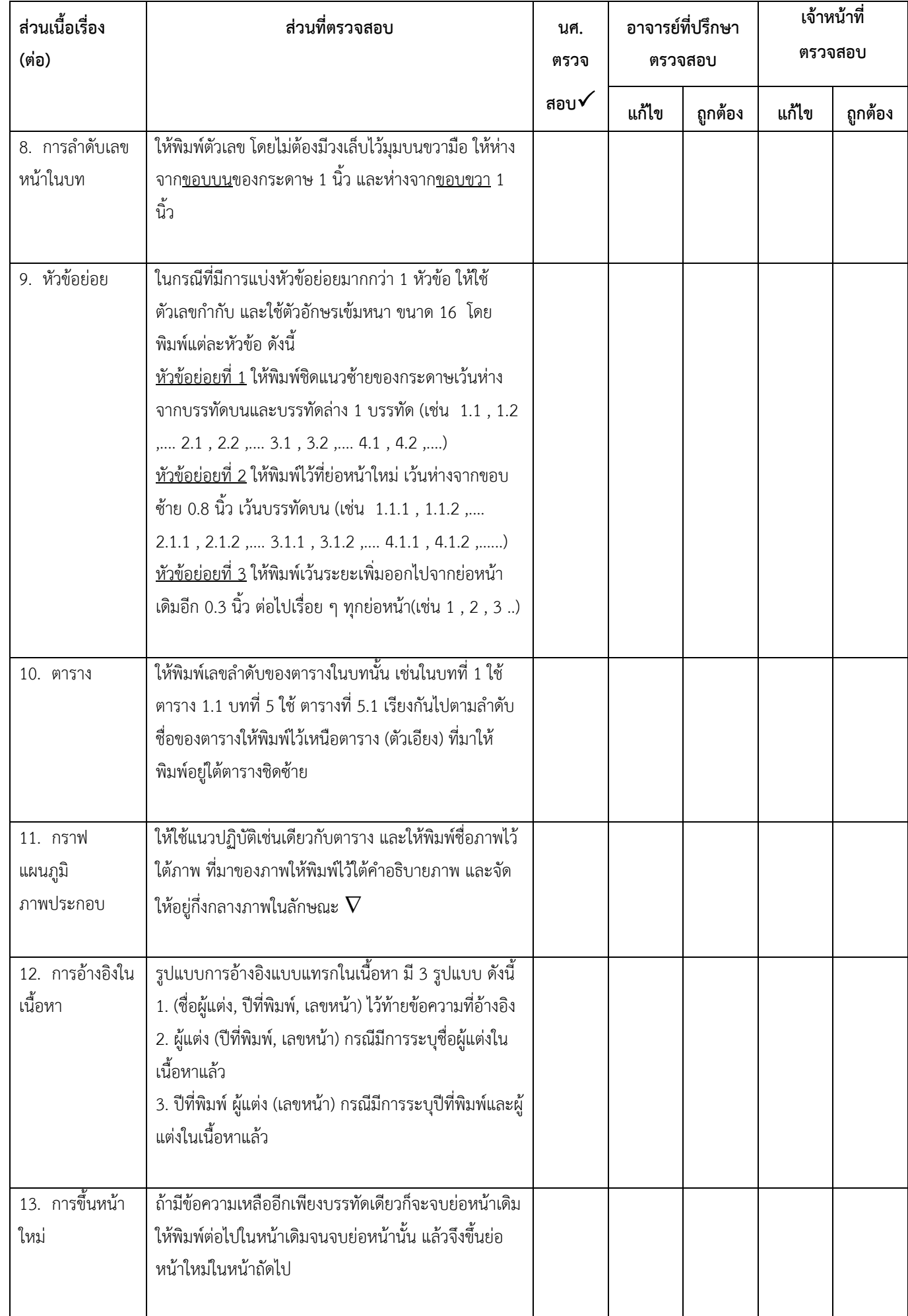

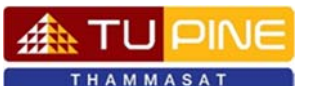

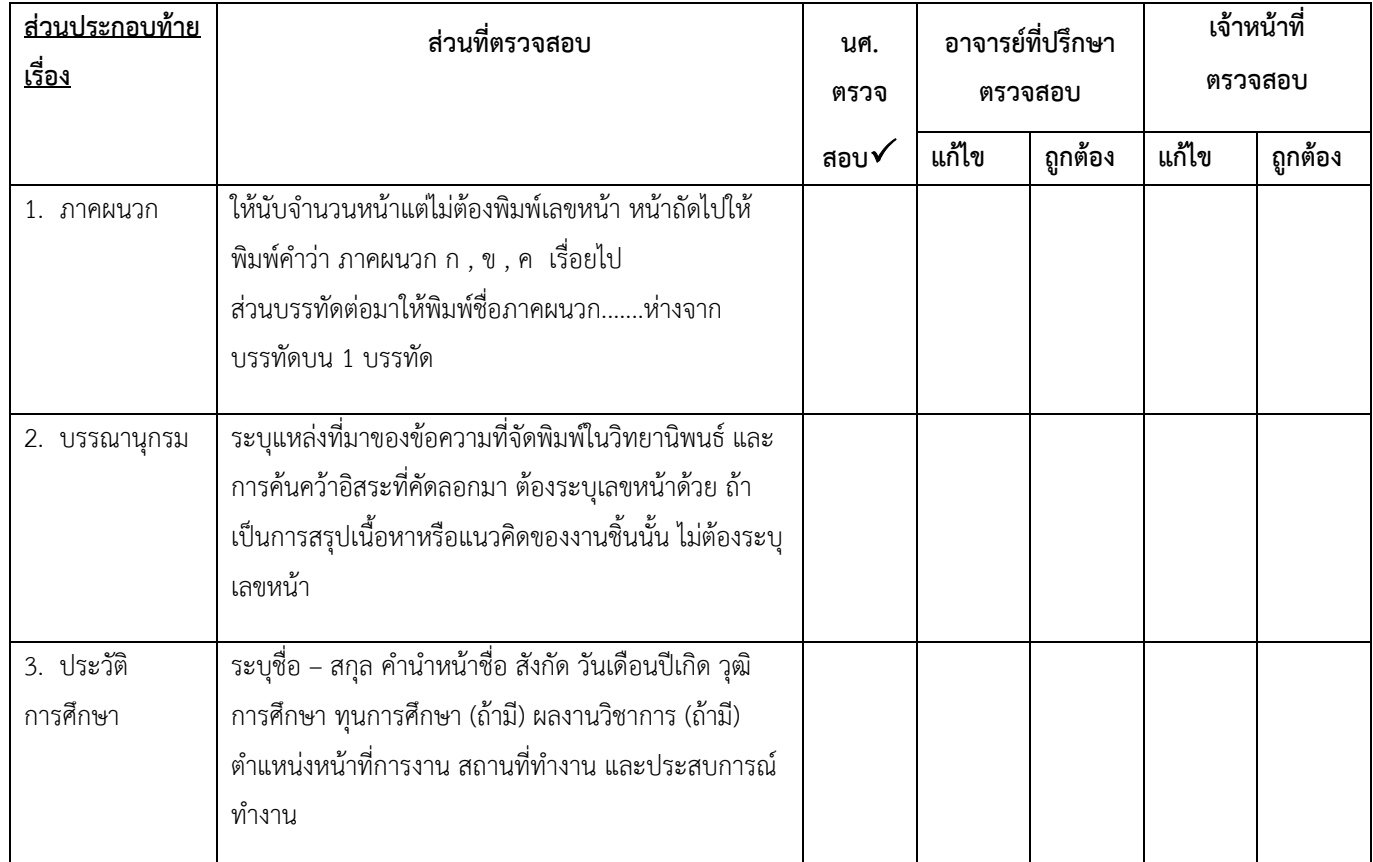

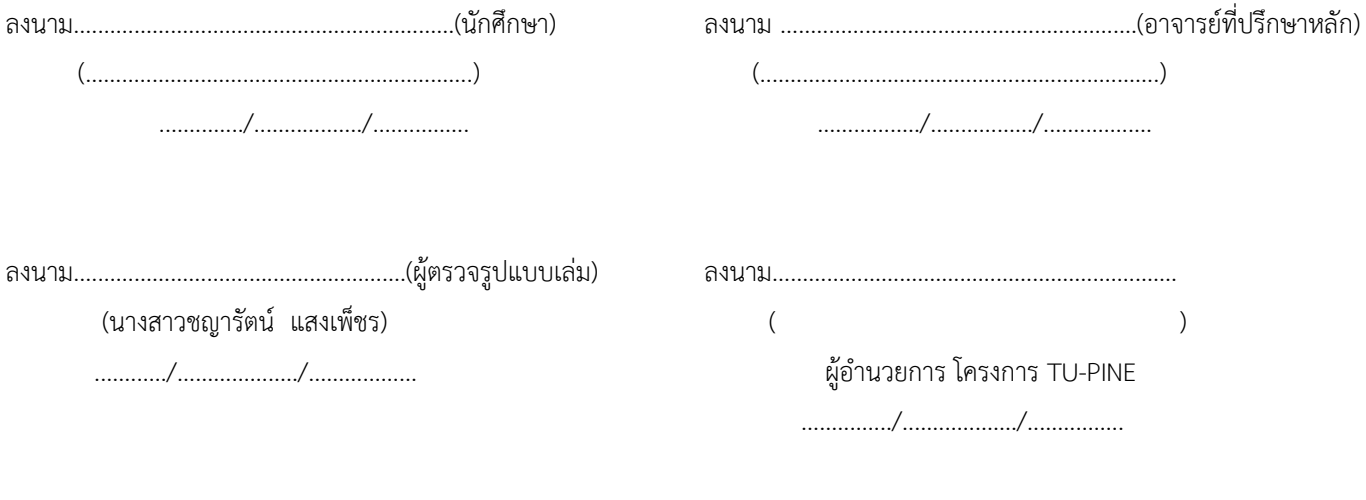